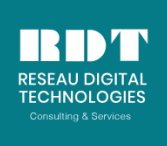

*Formations - Consulting - Services IT - Location et Vente de matériels IT SITE WEB: reseaudigitaltechnologies-ci.com*

#### **CAPITAL SOCIAL : 5.000.000. FCFA**

# **Administration Oracle 11g avancée**

Référence : BAOA Niveau : Expert Durée : 4 jours (28 h.)

Tarif: NOUS CONTACTER Date: Juin, Juillet, Aout Contact: +225 22469017 / 74622582

# **Objectifs**

Si le rôle d'un système de gestion de base de données est avant tout de stocker les données, il est aussi de les mettre à disposition des utilisateurs, des clients et des partenaires de l'entreprise via les applications que ceux-ci utilisent. Il s'agit donc de systèmes particulièrement sensibles dont il est indispensable de s'assurer du bon fonctionnement, tout dysfonctionnement impactant directement ou indirectement l'activité d'une partie ou de l'ensemble de l'organisation. Cette formation Administration Oracle 11G de niveau avancé est axée sur les méthodes et outils permettant de garantir la disponibilité et l'intégrité des données stockées dans des bases Oracle 11g. Concrètement, à l'issue de cette formation administration Oracle 11g vous serez capable de :

- Gérer automatiquement les disques et les volumes configurer avec ASM
- Utiliser RMAN pour optimiser les performances et l'espace requis durant les sauvegardes
- Mettre en place de la haute disponibilité avec DATAGUARD.

# **Public**

Cette formation administration Oracle 11g s'adresse aux administrateurs Oracle 10g expérimentés.

# **Pré-requis**

Avoir suivi la formation "Oracle 11g - Administration" (BAOG) ou connaissances équivalentes

# **Contenu du cours**

#### ASM

Architecture d'ASM Gestion des groupes de disques ASM Administration des instances ASM Gestion via l'outil srvctl Arrêt et démarrage des instances ASM Utilisation

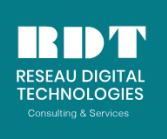

*Formations - Consulting - Services IT - Location et Vente de matériels IT SITE WEB: reseaudigitaltechnologies-ci.com*

#### **CAPITAL SOCIAL : 5.000.000. FCFA**

#### Introduction à RMAN

Sauvegarde et restauration en mode non archivelog Passage en mode arhivelog Sauvegarde et restauration en mode archivelog Manipulation (crash divers)

Utilisation de Flashback

#### Utiliser le mode StandBy Database - DataGuard

Intérêt et architecture Configuration, paramétrage des instances Mise en place d'une Standby Database

### Oracle Data Guard

Intérêt et architecture de Data Guard Configuration et mise en place Utilisation de Data Guard Broker Gestion des changements de rôles